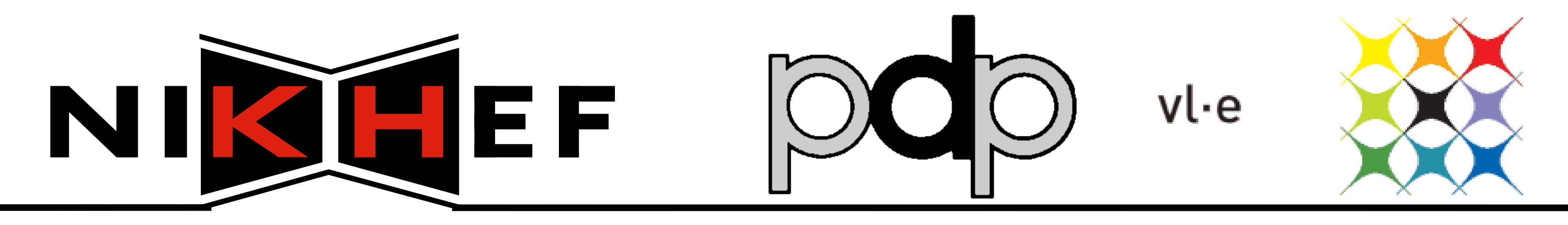

virtual laboratory for e-science

# **Using hardware tokens to improve grid security** Jan Just Keijser – Nikhef / Amsterdam

### **What can hardware tokens be used for?**

- Generate X509 grid certificates,
- Store X509 grid certificates,
- Store SSH public/private keypairs,
- Secure web access using a browser PKCS#11 plugin,

icarus [janjust] > /opt/etoken-pro/bin/mkproxy --label=NIKHEF Starting Aladdin eToken PRO proxy generation Found X.509 certificate on eToken: label: (eTCAPI) Jan Just Keijser's NIKHEF ID 39453945373335312d333545442d343031612d384637302d3238463636393036363042303a30 Your identity: /0=dutchgrid/0=users/0=nikhef/CN=Jan Just Keijser Generating a 512 bit RSA private key . . . . . . . . . . . . . . . . . . . . <del>. . . . . . . . . . . . . .</del> writing new private key to 'proxykey.yc6861'

engine "pkcs11" set. Signature ok  $subject=$  /0=dutchgrid/0=users/0=1 Getting CA Private Key PKCS#11 token PIN: Your proxy is valid until: Fri

 $|icarus [janjust] > |$ 

### **What are hardware tokens?**

Hardware tokens are so-called smartcards with a USB form factor. At Nikhef we use Aladdin eToken PRO 32K tokens to store grid certificates. These tokens are supported on Linux, Windows and MacOS. They contain a miniature operating system, which can crypt and hash data. This allows us to generate an RSA key **on the token** *itself*.

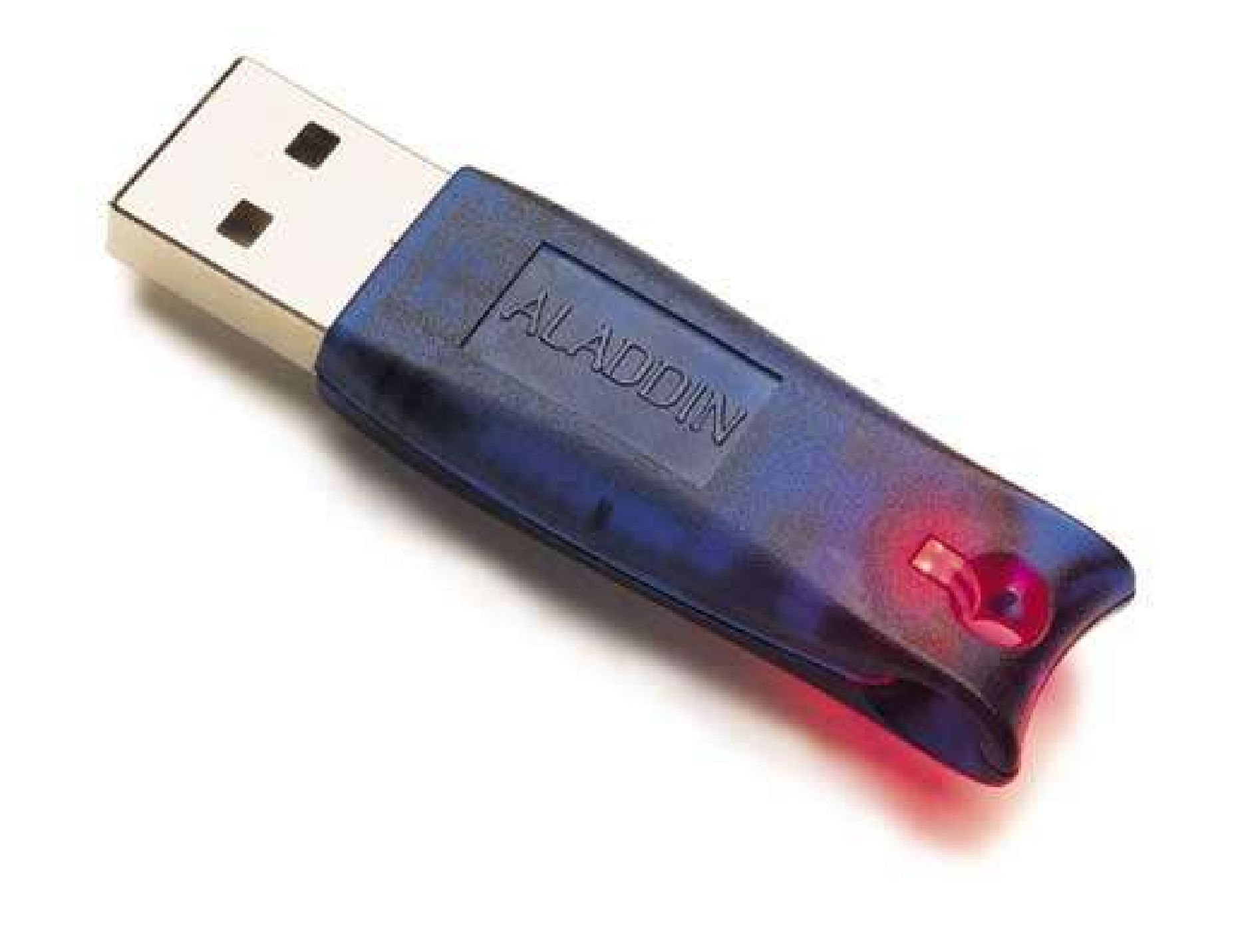

Security can be improved by using these hardware tokens because it allows for two-factor authentication. Two-factor authentication means that authentication is based on two things, e.g. what you know (a password) and what you possess (a hardware token). Hardware tokens offer a secure and tamper-free environment on which a grid/X509 certificate can be stored or, better yet, generated. The private key of such a certificate can never be copied off the token, making it an ideal place to store security-sensitive information.

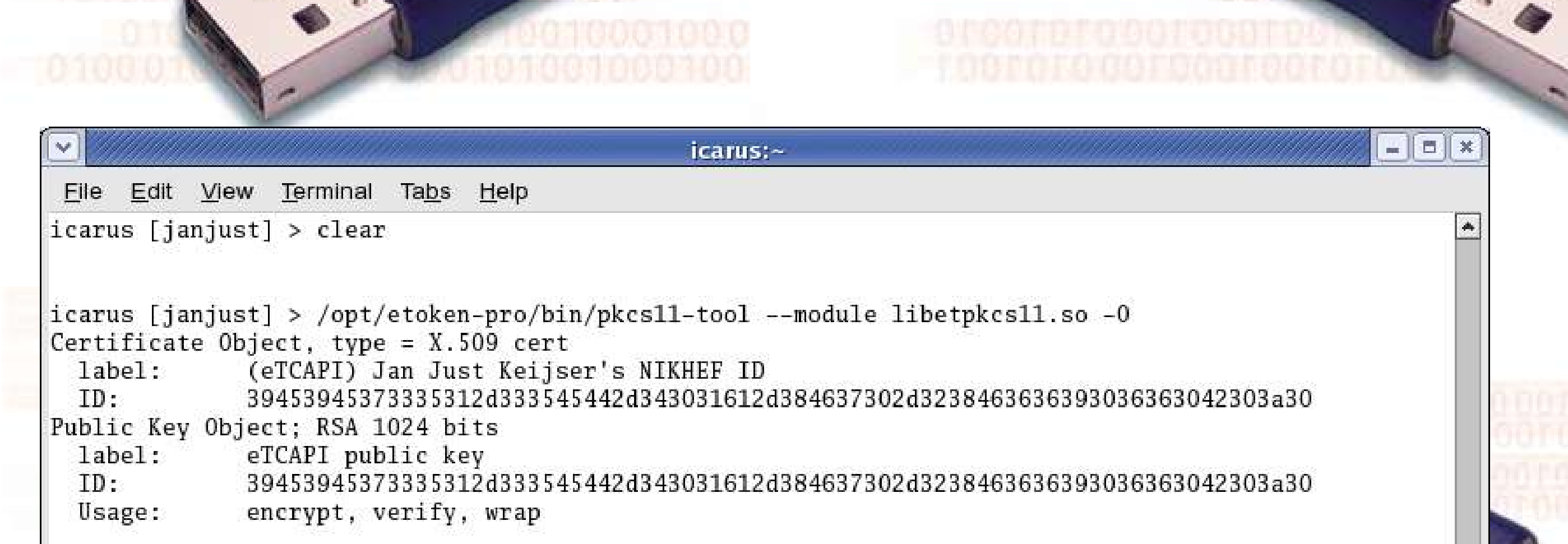

http://www.nikhef.nl/pub/projects/grid/gridwiki/index.php/ Using an Aladdin eToken PRO to store grid certificates

## **Snags and Issues**

- Our eTokens are based on Siemens CardOS 4.2B, which until recently was not supported by the OpenSC package,
- The latest version of OpenSC, 0.11.4, **does** support these tokens, but information stored on the tokens using

• Robot certificates for portals.

OpenSC is not visible to the Aladdin RTE client software and vice versa,

- It is not possible (yet) to generate SSH keypairs on the token itself. These must be generated locally first,
- There is no FIPS-140 certification yet,
- The 'etoken-mkproxy' package does not support VOMS yet. A Beta of Voms-for-Windows which also supports token access is available at https://meta.cesnet.cz/mediawiki/index.php/ VOMS on MS Windows.

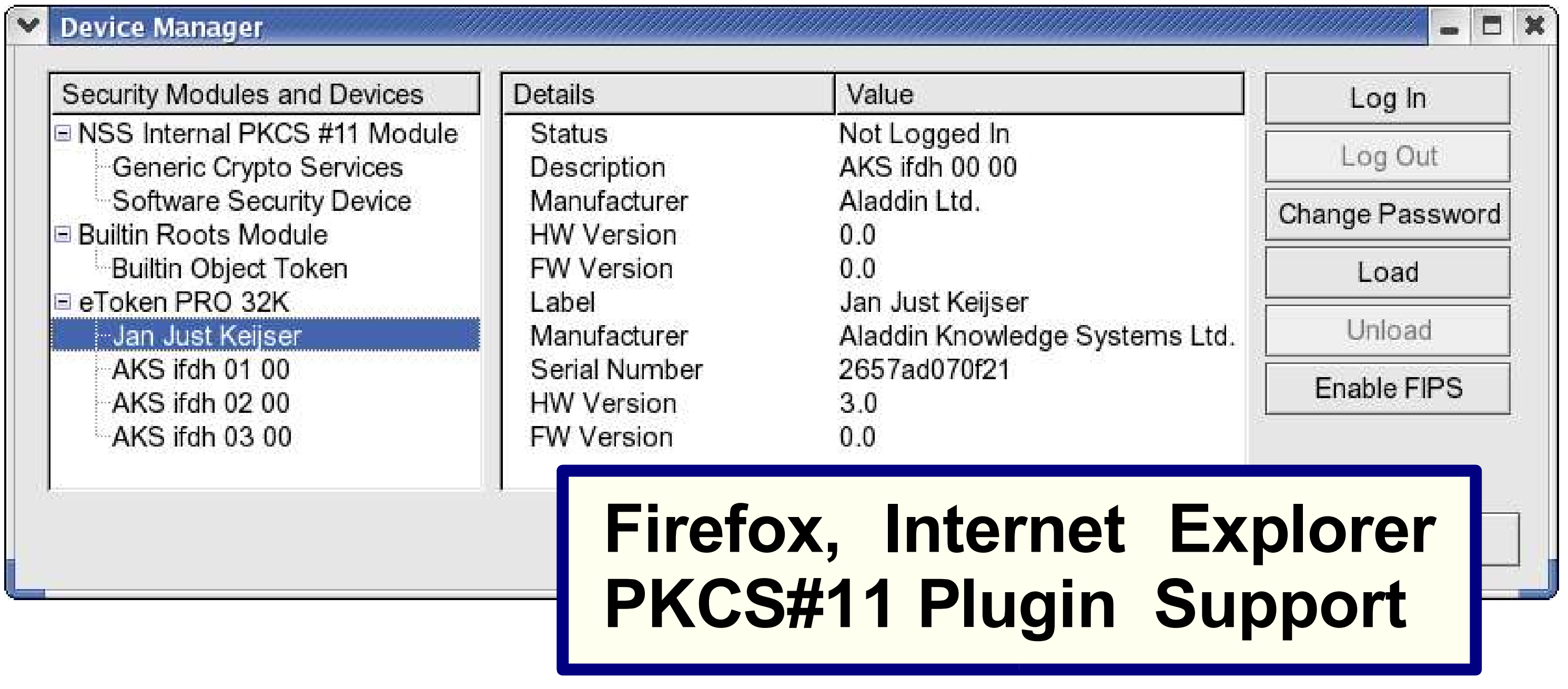

**Easy-access script to generate grid proxies on Linux, Windows/Cygwin and MacOS**

# **Developed and deployed at Nikhef**

- mkproxy: a shell script with the same syntax as 'grid-proxy-init' to generate grid proxies from a certificate on the token. The same script is used for the Linux, Windows/Cygwin and MacOS platforms,
- An RPM for easy installation of all etoken drivers and tools on RHEL4, Fedora 5/6 and Suse 10,
- A Debian package for Debian Etch/Ubuntu.

### **More Information**